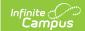

## Choose USDA Program Settings for Individual Schools

Last Modified on 03/11/2024 8:44 am CDT

USDA Programs | USDA Programs

Classic View: System Administration > Resources > School

Search Terms: School Information

This article provides information about USDA Program Settings only. For help using the School tab, see the School article.

When you create a school, you must select options that indicate whether the school participates in the **School Breakfast Program (SBP)**, **National School Lunch Program (NSLP)** and/or **Title III**. **Provision** fields are also provided to help identify whether a school has a Provision 1, 2, 3, 4 or CEP status and identify if Provision Type is SBP, NSLP, or both.

The **School Breakfast Program (SBP)** and **National School Lunch Program (NSLP)** checkboxes above the **Provision Type** are utilized for other reports. A school can participate in SBP and NSLP, but the school may not have Provision status in both programs.

If a **Provision** is selected, the **Provision Type**, **Provision Base Year** and **Provision End Year** must be selected to save the record.

At this time, state reporting and food service functionality is not affected by the Provision fields. However, if Provision fields are entered for schools with the Educational Benefits Applications Processed FRAM Preference set, Educational Benefits Applications will appear for the Provision Base and End Year entered.

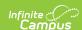

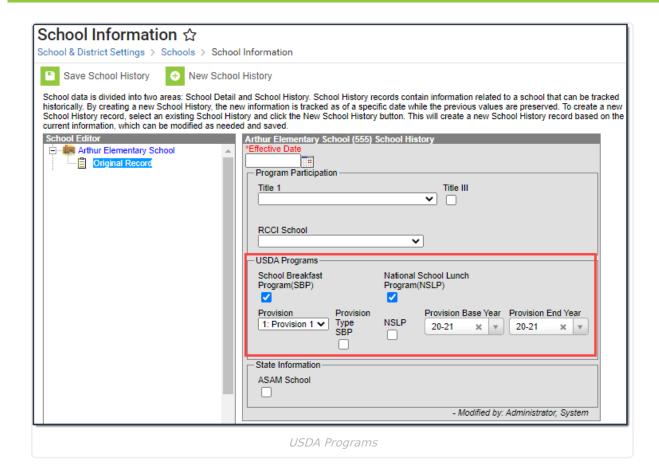

## **USDA Programs**

| Field                                         | Description                                                                                                    |
|-----------------------------------------------|----------------------------------------------------------------------------------------------------|
| School<br>Breakfast<br>Program<br>(SBP)       | This checkbox indicates whether the school participates in the School Breakfast Program. This field must be selected for some state reports and for the FRAM Verification Final Summary Report.      |
| National<br>School Lunch<br>Program<br>(NSLP) | This checkbox indicates whether the school participates in the National School Lunch Program. This field must be selected for some state reports and for the FRAM Verification Final Summary Report. |

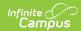

| Field                  | Description                                                                                                    |
|------------------------|----------------------------------------------------------------------------------------------------|
| Provision              | <ul> <li>This field indicates the Provision in which the school is participating. The National School Lunch program includes the following provisions.</li> <li>Provision 1: Reduces application burdens by allowing schools where at least 80% of the children enrolled are eligible for free or reduced price meals to certify children eligible for free meals for a 2 year period. Schools continue to take daily meal counts of the number of meals served to children by type as the basis for calculating reimbursement claims.</li> <li>Provision 2: Requires that the school serve meals to participating children at no charge but reduces application burdens to once every 4 years and simplifies meal counting and claiming procedures by allowing a school to receive meal reimbursement based on claiming percentages. Additional 4-year extensions to Provision 2 are possible when certain conditions are met.</li> <li>Provision 3: Requires that the school serve meals to participating children at no charge but reduces application burdens, meal counting and claiming procedures by allowing a school to receive a comparable level of Federal cash and commodity assistance as the school received in the last year in which free and reduced price eligibility determinations were made, adjusted for enrollment, inflation and operating days if applicable, for a period up to 4 years. Additional 4-year extensions to Provision 3 are possible when certain conditions are met.</li> <li>For more information on Provisions 1-3, see the United States Department of Agriculture web site.</li> </ul> |
|                        | <ul> <li>Provision 4: Not available to most users.</li> <li>CEP: CEP (Community Eligibility Provision) allows schools that predominantly serve low-income children to offer free, nutritious school meals to all students through the National School Lunch and School Breakfast Programs. The CEP uses information from other programs, including the Supplemental Nutrition Assistance Program (SNAP) and the Temporary Assistance Program for Needy Families (TANF) instead of traditional paper applications.</li> </ul>                                                                                                    |
| Provision<br>Type      | These checkboxes indicate if the Provision is for the School Breakfast Program (SBP), the National School Lunch Program (NSLP), or both.                                                                                                    |
| Provision<br>Base Year | Indicates the base year in which the Provision began.                                                                                                    |
| Provision End<br>Year  | Indicates the year in which the Provision will end. If the year entered in this field is a current or future school year, the Educational Benefits Applications preference becomes available for selection on the FRAM Preferences tab.                                                                                                    |

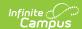

For information on these programs, see the following:

## **United States Department of Agriculture**

- School Breakfast Program
- National School Lunch Program

## **United State Department of Education**

• Title III